### **Gespräche zu Lebens- und Glaubensfragen**

**sind während der Öffnungszeiten jederzeit und ohne Vereinbarung möglich**

## **Besondere Sprechzeiten:**

**Seelsorgliche Begleitung und Wiedereintritt in die Kirche** 

- o **Katholischer Pfarrer:** mittwochs 10 - 14 Uhr donnerstags 14 - 16 Uhr o **Evangelische/r Pfarrer/in:**
- dienstags 16 18 Uhr

(alle besonderen Sprechzeiten auch nach Vereinbarung 0251-3999843-50)

### **Regelmäßige Termine**

**Offener Bibelgesprächskreis "Der Gott der Bibel – Gott meines Lebens?" Jeden Donnerstag 17.30 Uhr** im Kirchenfoyer

**Die besondere Kirchenführung: "Mit anderen Augen (ge)sehen"** Dr. Otto Möllenhoff **Treffpunkt mittwochs, 15:00 Uhr**  im Kirchenfoyer

06.12. Liebfrauen-Überwasser 13.12. Ludgerikirche und Bürgerhäuser 20.12. Lambertikirche

- **Di. 05.12.2017, 19.00 – 21.00 Uhr** Publik-Forum-Lesertreff Münster
- **Mi. 06.12.2017, 10.30 – 11.30 Uhr** Offene Sprechstunde der Ehe-, Familien- und Lebensberatung im Bistum Münster (EFL)
- **Sa. 09.12.2017, 16.00 Uhr** Gesprächskreis Bewegung im Alltag **Gutgehen durch gutes Gehen - Monatlicher Gesprächskreis** Schwerpunktthema<sup>"</sup>Bewegung zwischen zwei Welten" konnte die Autorin Minka Bent gewonnen werden. Zusammen mit ihrem Ehemann präsentiert sie ihr im Eigenverlag erschienenes Erstlingswerk "Geheimnisse des Lebens", indem sie ihre mitten aus ihrem jungen Leben gerissene Protagonistin Lucie in Auseinandersetzung mit den personifizierten Mächten Tod, Schicksal, Liebe und Glück zwischen Vergangenheit und Zukunft pendeln lässt.

Als Mitarbeiter des Kirchenfoyers hat Hans Dieter Weber die monatlichen Gesprächsrunden initiiert und wird die jeweiligen Abende auch moderieren.

- **Mi. 13.12.2017, 18 Uhr Pilger-Stammtisch**  Jakobus Freunde Münster
- **Mi. 13.12.2017, 19.30 Uhr "Nachdenkseiten"**  Gesprächskreis zu aktuellen

gesellschaftlichen Fragen Kontakt: Franz-Josef Kuss, Tel. 0251/298987

- **Fr. 15.12.2017 Gesprächskreis der Friedensmahnwache** Kontakt: Bernhard Korn [\(kornb@muenster.de\)](mailto:kornb@muenster.de) **16 - 17 Uhr** im Kirchenfoyer **Ab 17 Uhr** vor der Lambertikirche
- **Do. 21.12.2017, 10 – 11 Uhr** Beratung zu Fragen von und zu Menschen mit Behinderung Kontakt: Frau Stegemann, Stift Tilbeck

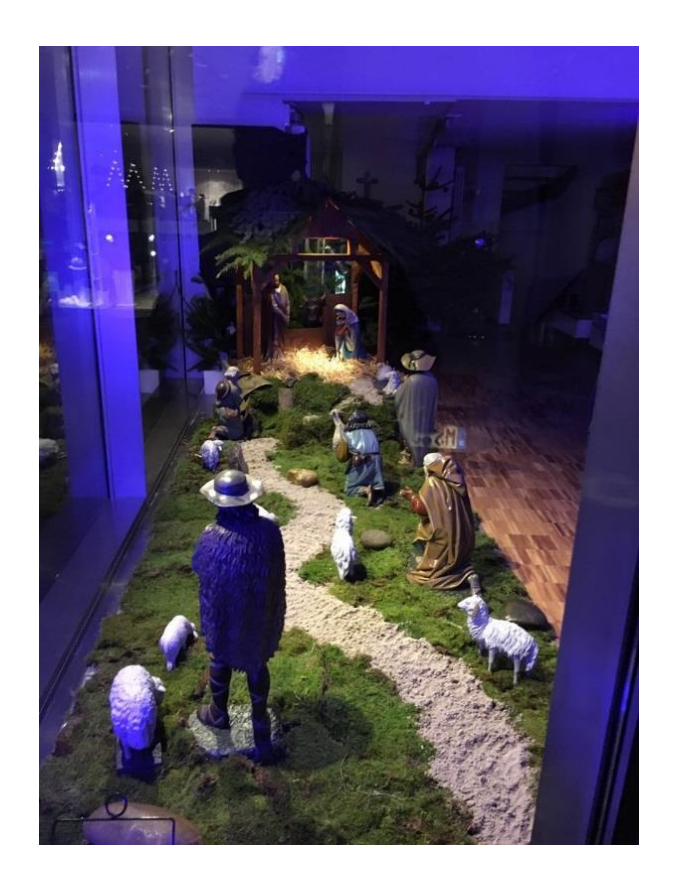

## **Coming in the air**

**Cityadvent in Liebfrauen -Überwasser 30.11. – 20.1 2.2017**

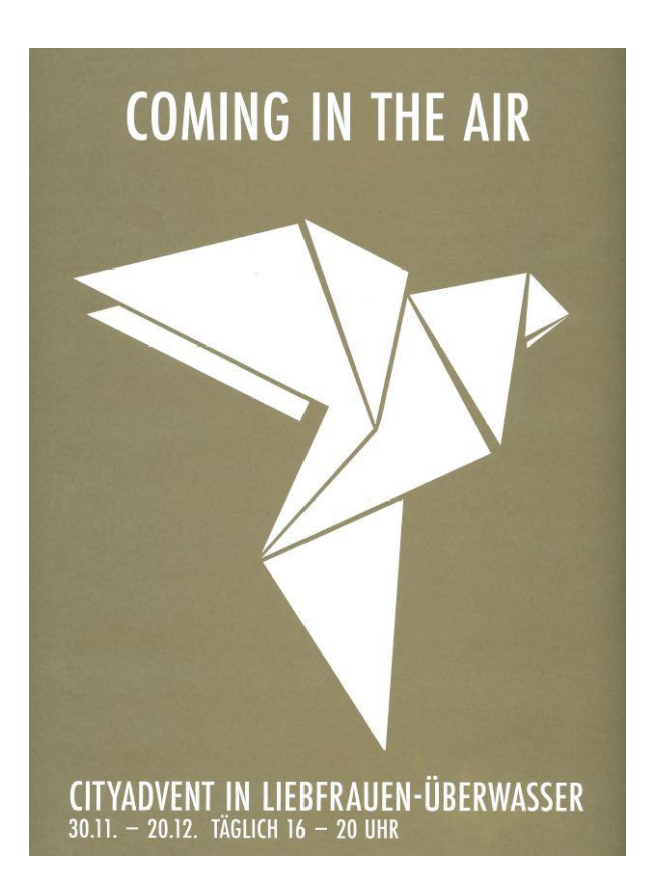

**Täglich 16 – 20 Uhr**

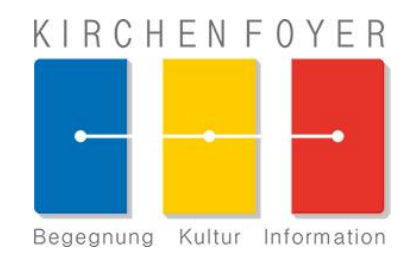

# **Programm**

des Kirchenfoyers

# **Dezember 201 7**

Stand: 29.1 1.2017

### **Das Kirchenfoyer Münster**

Das Kirchenfoyer Münster am Lamberti -Kirchplatz, Ecke Salzstraße ist ein kirchliches Angebot für Passanten in der City. Menschen, die es zum Einkauf, zur Kultur oder zur Arbeit in die Innenstadt Münsters zieht, sind eingeladen, sich im Kirchenfoyer über das attraktive kirchliche und kulturelle Angebot der Stadt zu informieren oder sich beraten zu lassen.

Dabei haben besonders Fragen des Glaubens und der Spiritualität ihren Platz. Das Kirchenfoyer ist Wiedereintrittsstelle der evangelischen und katholischen Kirche. Die Arbeit des Kirchenfoyers ist ökumenisch ausgerichtet und wird getragen von ehrenamtlicher Mitarbeit in Trägerschaft des katholischen Stadtdekanats.

#### **Kontakt:**

Kirchenfoyer Münster, Salzstr. 1 48143 Münster Fon 0251 -3999843 -50 [info@kirchenfoyer.de](mailto:info@kirchenfoyer.de)  [www.kirchenfoyer.de](http://www.kirchenfoyer.de/)

**Leitung:** Rupert König

Sekretariat: Ann-Katrin Balhar